# NEXRAD View

#### **NEXRAD View Summary**

The NEXRAD View display is broken into two separate areas. The upper field is a graphical representation of the NEXRAD sites and current system status. The default display represents the last Level II data received status of every given site. A legend box in the lower left corner indicates the data type being monitored and the various colors associated with the data condition. The '+' and '‐' in the upper left corner zoom the map in and out respectively. Scrolling the mouse wheel will

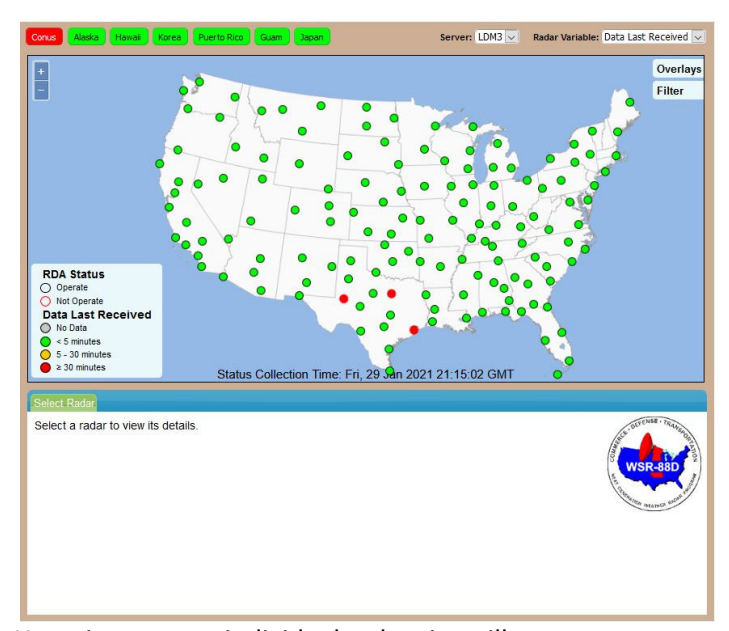

allow the user to zoom in or out on the map. Hovering over an individual radar site will cause a pop‐up with additional basic information about that site. The display is updated once a minute. Clicking on the site with the pop-up displayed will "Pin" that pop-up to the display. Clicking on the site again will clear the "Pinned" status to remove the pop‐up. Clicking on another site will move the "Pinned" status to the next site. Clicking the 'X' in the upper right corner of the pop-up or anywhere on the map will clear the "Pinned" status to remove the pop‐up. Only one site can be "Pinned" at a time. Basic details (ICAO, Name, Associated WFO, VCP & Build Status, LDM Version, Date/time, Latency, and Latency Time) are displayed in the pop‐up on the Map display.

| Radar:                             | X<br><b>KYUX</b>                 |  |
|------------------------------------|----------------------------------|--|
| Location:                          | Yuma                             |  |
| <b>Forecast Office:</b>            | <b>PSR</b>                       |  |
| VCP:                               | R <sub>215</sub>                 |  |
| <b>RDA Build:</b>                  | 19                               |  |
| <b>RDA Status:</b>                 | Operate                          |  |
| <b>LDM Version:</b>                | 6                                |  |
| Data Time:                         | Fri, 29 Jan 2021<br>21:06:00 GMT |  |
| <b>Current Latency:</b>            | 0.079861 sec                     |  |
| <b>Average Latency:</b>            | $0.09$ sec                       |  |
| <b>Max Latency:</b>                | 0 <sub>sec</sub>                 |  |
| Max Latency Time: Fri, 29 Jan 2021 | 21:01:01 GMT                     |  |
| <b>Site Data View</b>              | radar.weather.gov                |  |
|                                    |                                  |  |

**Basic Detail Pop Up**

"Pinning" any individual site will also cause the lower half of the Map view screen to populate tabs with data for that NEXRAD site. This information is detailed NEXRAD information extracted from the Level II Metadata product allowing a technician insight into the quality of the radar and the radar products from the Level II data itself. (RDA Status Data, Performance/Maintenance Data, Adaptation Data, and NEXRAD System Alarms)

## **INDICATOR FIELDS (Top Half)**

## Pushbuttons:

- 1. **Sites (Conus, Alaska, Hawaii, Korea, Puerto Rico, Guam, Japan)** Clicking on any of the buttons will re-center the map for that area to a pre-defined zoom appropriate for that region. The button's color represents the current data status for NEXRAD sites in that region. The button color is determined by the worst case "Data Last Received" scenario for any NEXRAD site within that area. (Any NEXRAD site turns red due to data last received and the button for that area goes red.)
- 2. **Server** The operator selected source for populating the data. By default, the current source (white) follows the aggregate, should the aggregate shift to another NL2 server it will auto-update. If an alternate source is manually selected, server is turned (red) and no longer follows the aggregate. Refreshing the browser restores the default state.
- 3. **Radar Variable** *‐ (default: Data Last Received)* Displays nine major NEXRAD statistics on a fleet wide basis. If anything other than the default is selected, the field turns red reminding the operator the default is not selected. Corresponding legends for each variable appear in the lower left hand corner of the upper display for each data type selected.
	- a. **Data Last Received –** indicates the time since the last received Level II data transmission from any given site.
	- b. **Current Latency –** The difference between the data generation timestamp and the time it is received by the NL2 server based on the data last received.
	- c. **Average Latency –** The difference between the data generation timestamp and the time it is received by the NL2 server based on the latency average over the last hour.
	- d. **Max Latency –** The difference between the data generation timestamp and the time it is received by the NL2 server based on the maximum latency over the last hour.
	- e. **Agency** Hosting NEXRAD partner association.
	- f. **VCP** Current Volume Coverage Pattern
	- g. **RDA Status** Current RDA Operational Mode
	- h. **LDM Version** The Level II Type in accordance with Message 31 in the Interface Control Document.
	- i. **RDA Build Number** indicated the current RDA Software load.

## **4. Overlays Tab**

- a. Regions Turns on regional indication in the background map.
- b. NEXRAD Base Reflectivity Shows basic NEXRAD reflectivity overlay information and timestamp from Weather.gov web site.

### **5. Filter Tab**

*(default is all cleared)* checking any of the boxes modifies the display to only display the sites meeting that criterion. More than one criterion can be selected. Selecting ANY filter turns the tab red until the boxes are cleared.

**Status Collection Time**: *(DDD:dd:mmm:yyyy:HH:MM:SS)* – Time of the Web server's most recent NL2 status update. If the data status has not updated in the last 5 update intervals, the text turns red.

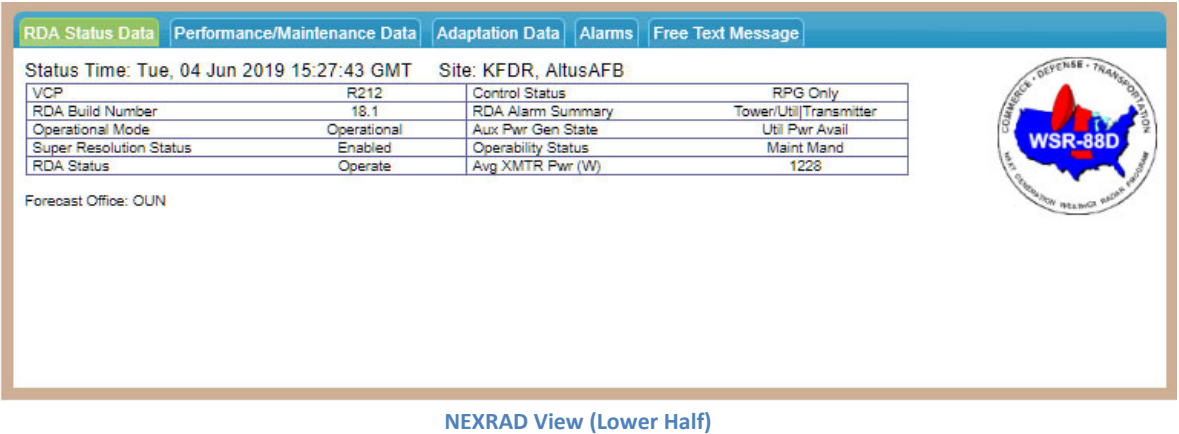

## **NEXRAD View (Lower Half)**

Status Time *(DDD:dd:mmm:yyyy:HH:MM:SS)* – The message timestamp of the data displayed in tab. For the Alarm tab this is the time the request for alarms was made. Site – (Site ICAO & NEXRAD site location)

### **TAB Information**

 RDA Status – Basic RDA Parameters extracted from the Level II stream metadata.

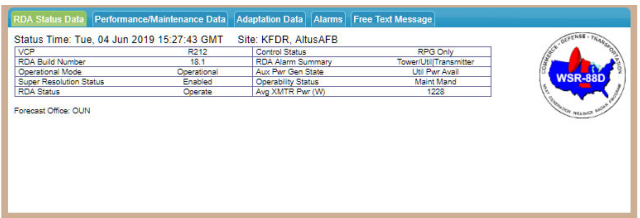

Status Time: Tue, 04 Jun 2019 15:31:47 GMT Site: KFDR, AltusAFB

 $\overline{20}$ 

 $-0.15$ 

 $\frac{4650}{-86.3}$ 

e Width XMTR Output LP (ns)<br>: RECV Noise LP (dBm)

- Performance/Maintenance Data RDA Performance data extracted from the Level II stream metadata.
- Adaptation Data Basic RDA Adaptation data extracted from the Level II stream metadata.

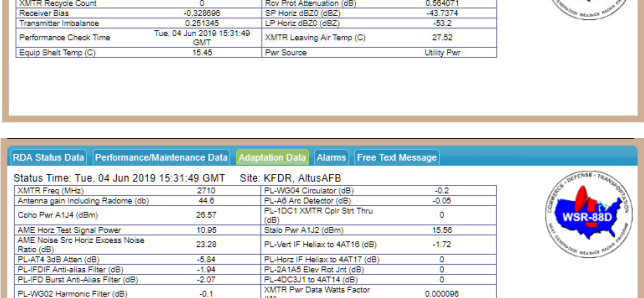

(W)<br>Puise Width XMTR Outout SF

(ns)<br>| PL-WG08 Spectrum Filter (dB)<br>| Horz RECV Noise SP (dBm)

 $\frac{0}{-82.6}$ 

- Alarm Data ‐ RDA Alarm data extracted from the Level II stream metadata.
	- $\circ$  Green = Alarm cleared
	- o Anything Else = Alarm set

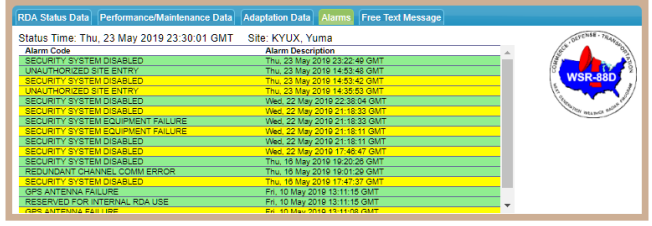

• Free Text Message – Status Messages for the associated site according to weather.gov

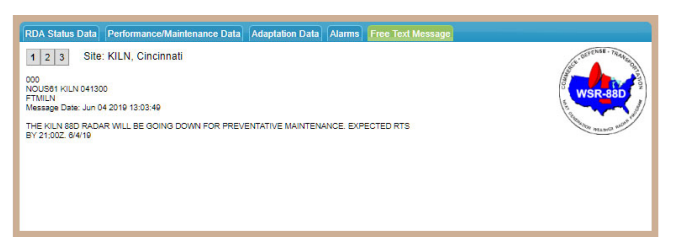